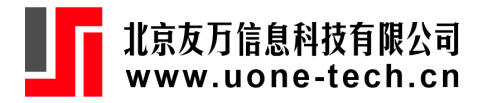

# **Fitting Spatial Stochastic Frontier Models in Stata**

1

Kerui Du

School of Management, Xiamen University

[kerrydu@xmu.edu.cn](mailto:kerrydu@xmu.edu.cn)

The 7th China Stata Conference, 2023-8-13

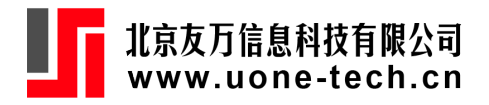

- Classical production theory assumes that firms formulate optimal production plans in a given market environment. In reality, firms may deviate from their optimal production plans, resulting in output below potential output levels or costs that exceed the minimum cost.
- Economics researchers have proposed the concept of technical efficiency to measure and analyze the extent to which economic agents deviate from the optimal production state. Technically efficient firms can fully utilize production resources to maximize output or minimize costs. Technically inefficient firms, on the other hand, either produce output below potential levels given the resources or use excessive production resources for a given output level.

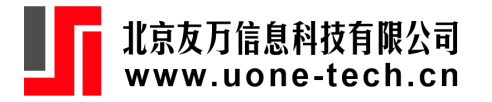

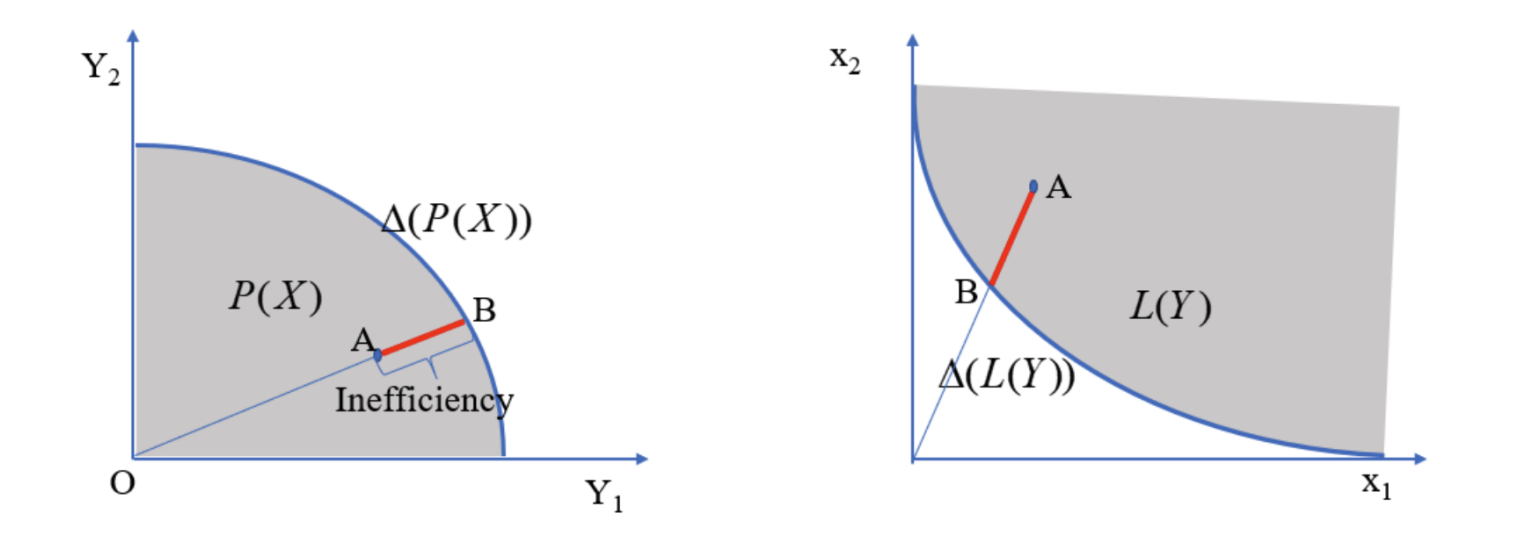

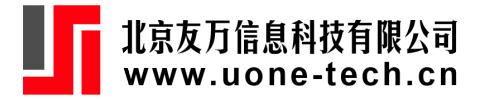

• Aigner et al. (1977) and Meeusen and van Den Broeck (1977) first propose SF models

$$
Y_{it} = X_{it}'\beta + v_{it} - u_{it} \\\ v_{it} \sim N(0, \sigma_v^2) \\\ u_{it} \sim N^+(0, \sigma_u^2)
$$

 $v$  and  $u$  are independent.

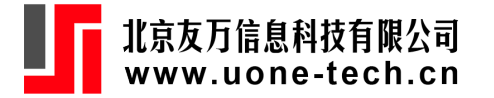

Denote  $\varepsilon = v - u$ . The PDF of  $\varepsilon$  can be obtained as follows:  $f(v, u) = f(v)f(u) = f(\varepsilon + u)f(u)$  $f(\varepsilon) = \int_0^{+\infty} f(\varepsilon+u) f(u) du$  $f(\varepsilon) = \frac{1}{\sqrt{2\pi}\sigma} \exp \left[-\frac{1}{2\sigma^2}\varepsilon^2\right] * 2(1-\Phi(\lambda\varepsilon/\sigma)).$ 

 $\sigma^2 = \sigma_u^2 + \sigma_w^2, \lambda = \sigma_u/\sigma_v$ 

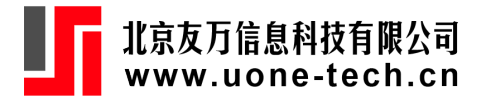

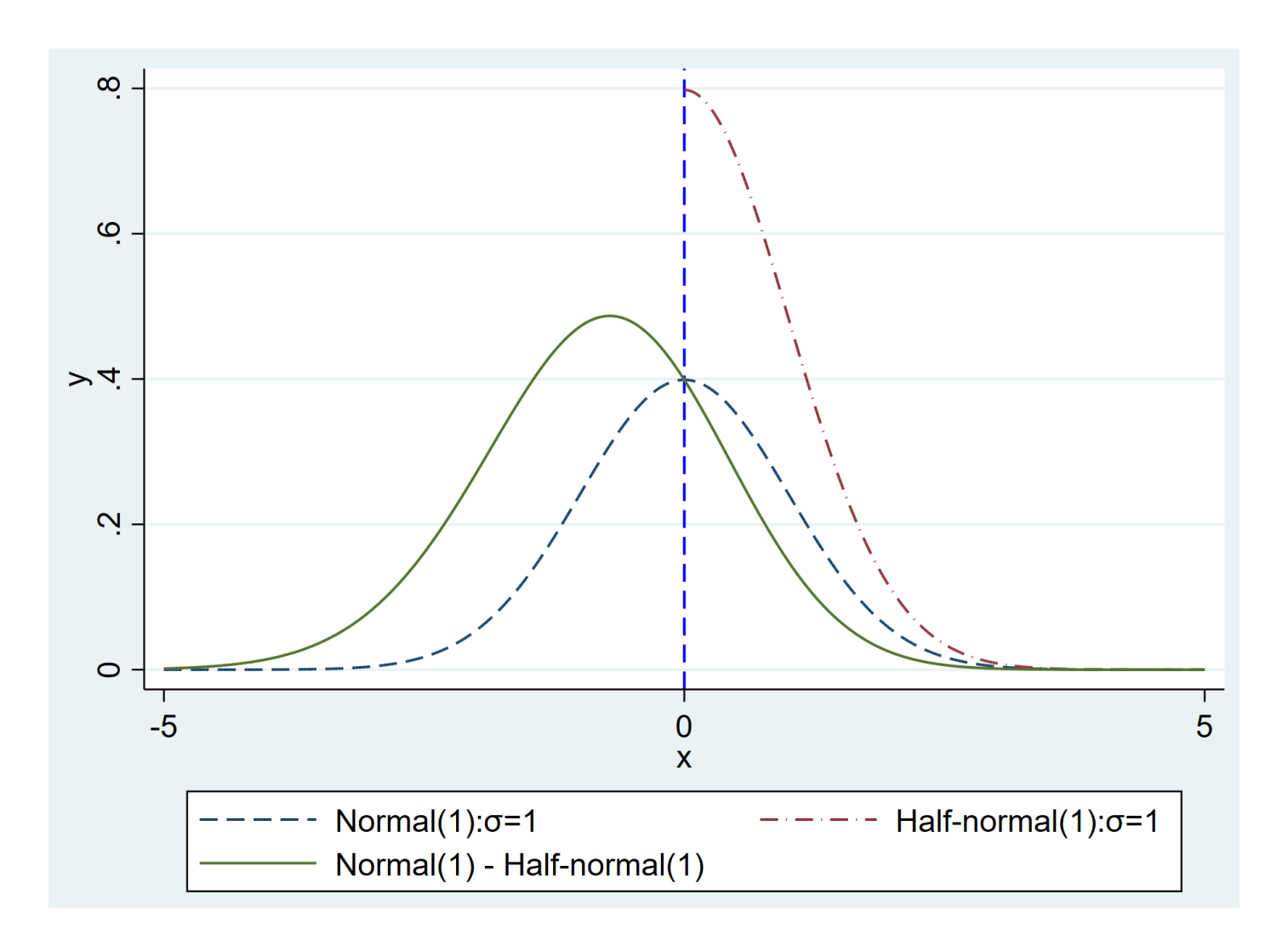

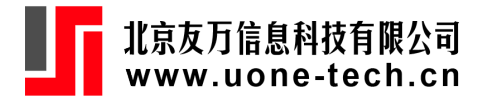

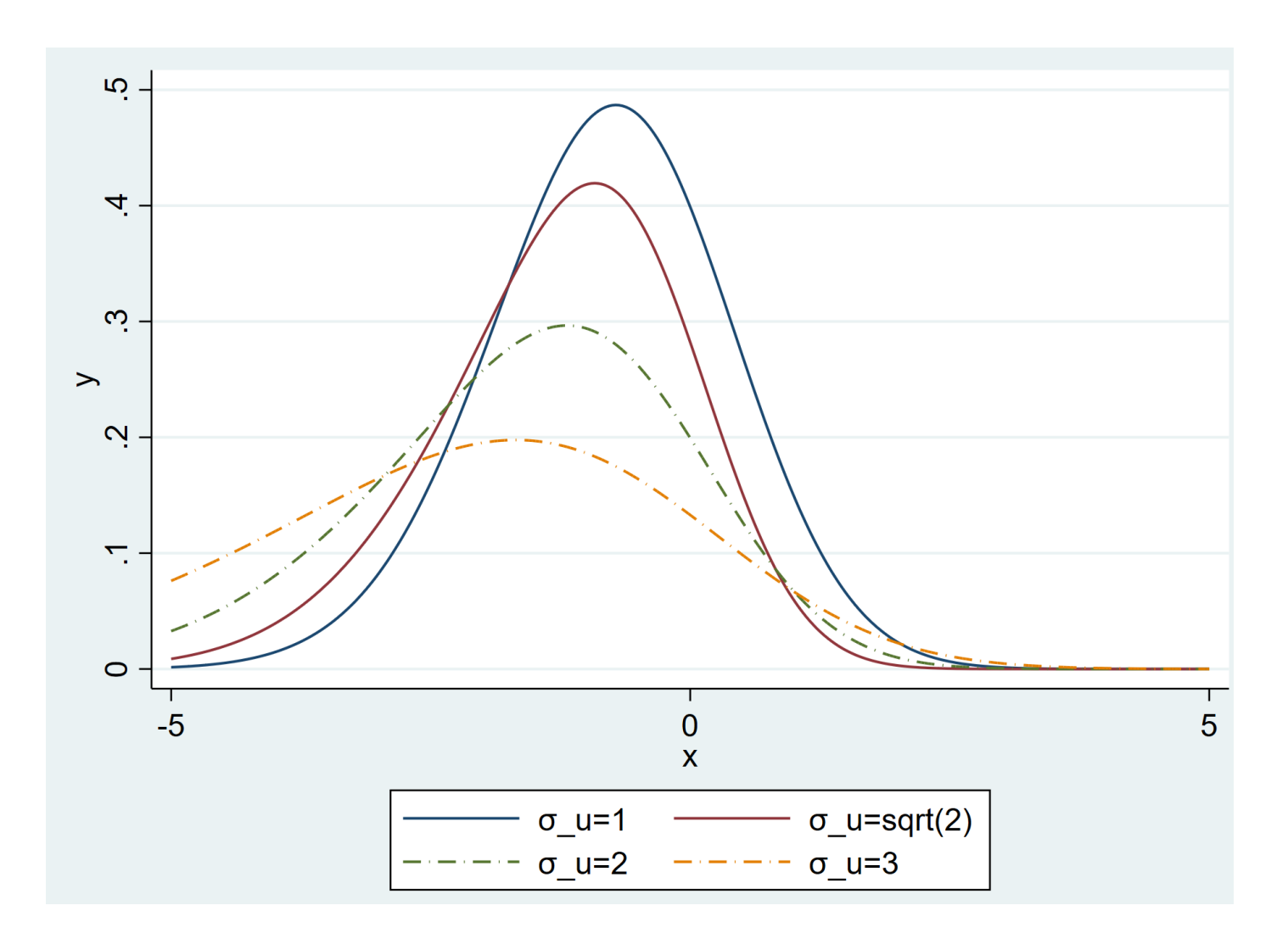

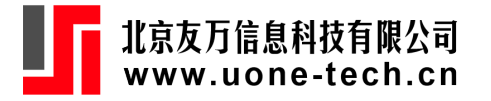

Similar with linear regression models, we can get the log-likelihood function

$$
\ln L = \sum_{it} \left[ \ln (\frac{1}{\sigma} \phi(\varepsilon / \sigma)) + \ln \left[ 1 - \Phi\left( \varepsilon_{it} \lambda \sigma^{-1} \right) \right] + \ln (2) \right]
$$

- Inefficiency estimates:  $E(u|\varepsilon)$
- efficiency estimates:  $E(exp(-u)|\varepsilon)$

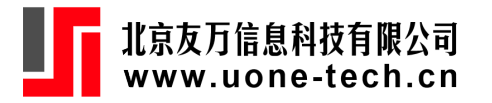

### **Recent development of Stochastic Frontier Models**

- Fixed effects panel SF models
- SF models with endogenous variables
- SF models with crossectional dependence and spatial spillover

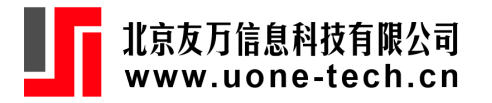

Inefficiency in technology refers to deviations from the common frontier, which may be partially due to individual heterogeneity. Fixed effects are commonly used to capture individual heterogeneity.

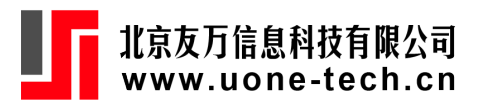

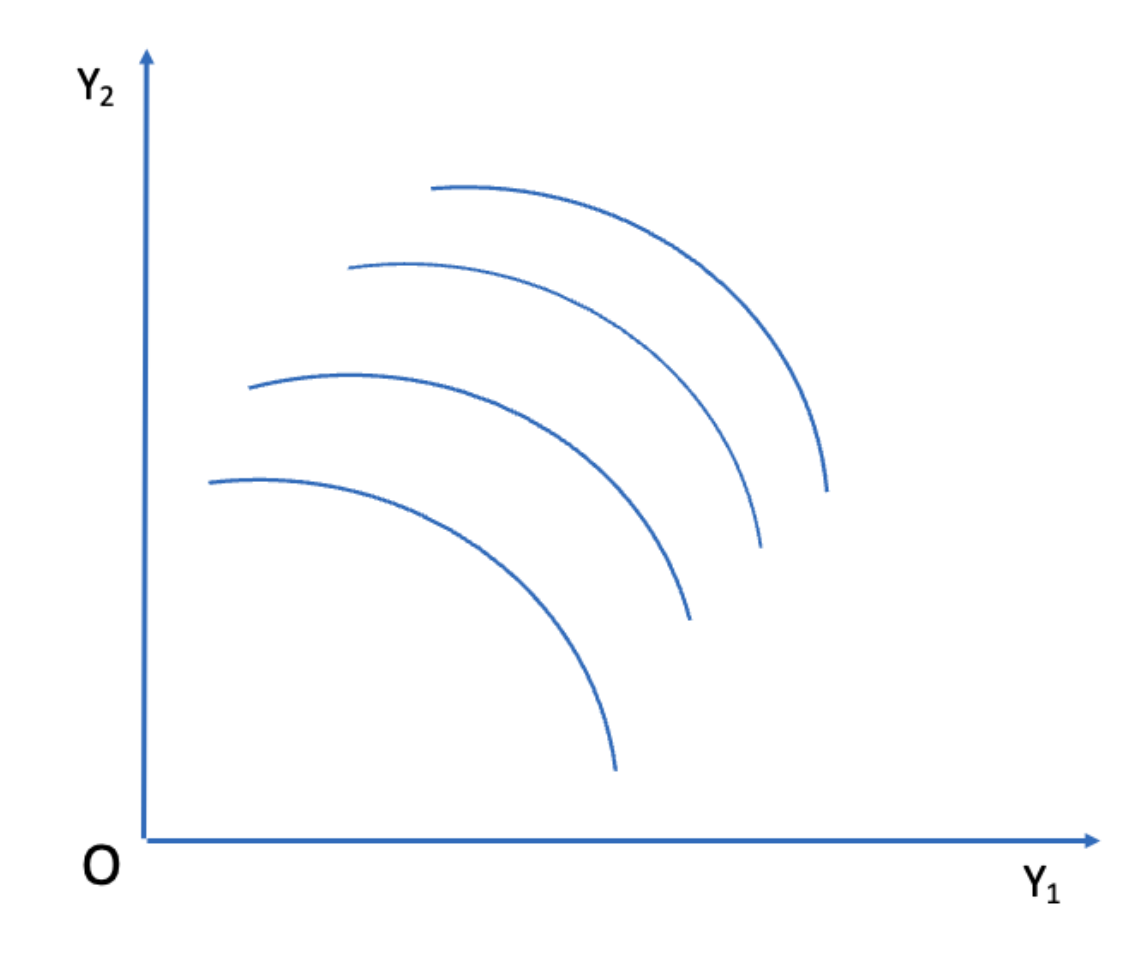

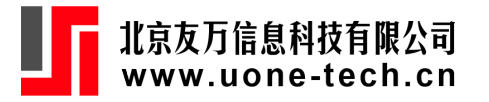

Greene (2005): "true" fixed effect SF model

$$
\begin{aligned} Y_{it} &= X_{it}'\beta + \alpha_i + v_{it} - s u_{it} \\ v_{it} &\sim N(0, \sigma_v^2) \\ u_{it} &\sim N^+(0, \sigma_u^2) \end{aligned}
$$

 $s=1$  for production function;  $s=-1$  for cost function

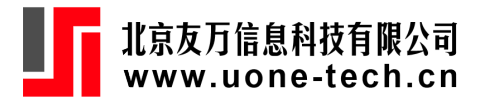

- Greene (2005) proposed the 'brute force' method to estimate the model.
- Remark: The incidental parameters problem does not affect the slope coefficients of a stochastic frontier model, while there is also evidence suggesting that the variance parameters are more likely to be affected when T is not large.

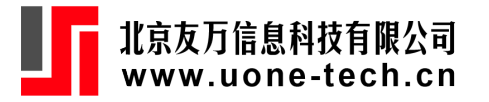

The fixed effects can be removed by the first difference or within-tansfromation.

$$
\begin{aligned} \tilde{Y}_{it} &= \tilde{X}_{it}'\beta + \tilde{v}_{it} - \tilde{u}_{it} \\ \tilde{v}_{i.} &\sim MN(0,\Omega) \\ \tilde{u}_{i.} &\sim? \end{aligned}
$$

$$
\tilde{\varepsilon}_{i.}=\tilde{v}_{i.}-\tilde{u}_{i.}\sim?
$$

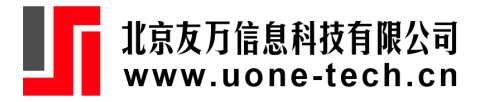

• Wang and Ho (2010) assume  $u_{it}=h(z_{it})u_i^*, u_i^*\sim N^+(0,\sigma_u^2)$ 

$$
\begin{aligned} \tilde u_{i.} &= \tilde h(z_{i.}) u_i^* \\ f(\tilde v_{i.}, \tilde u_{i.}|z_{i.}) &= f(\tilde v_{i.}|z_{i.}) f(\tilde u_{i.}|z_{i.}) = f(\tilde \varepsilon_{i.} + \tilde u_{i.}|z_{i.}) f(\tilde u_{i.}|z_{i.}) \end{aligned}
$$

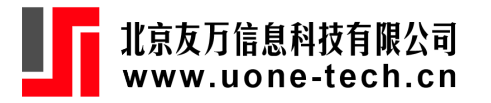

Chen et al. (2014) relax the WH model without assuming the scaling property of the inefficency term.

$$
\tilde{\varepsilon}_{it} = M \varepsilon_{it}
$$

$$
M = I_T - \frac{l_T l_T'}{T}
$$

 $\tilde{\varepsilon}_{it}$  is a linear combinantion of  $\varepsilon_{it}$ .

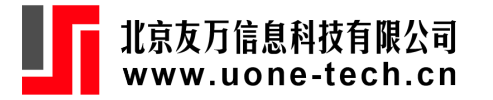

Chen et al. (2014) relax the WH model without assuming the scaling property of the inefficency term.

It is well known that the normal distribution has some important and convenient properties. (i) If two random variables are marginally normal and independent, they are jointly normal. (ii) If two random variables are jointly normal, they are marginally normal. (iii) If two random variables are jointly normal, the distribution of either one conditional on the other is normal. (iv) Linear combinations of jointly normal random variables are normal. The CSN family has analogous properties, as the following results show.

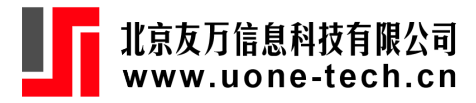

Chen et al. (2014) relax the WH model without assuming the scaling property of the inefficency term.

#### Theorem 2.

$$
\tilde{\varepsilon}_i^* \sim \text{CNN}_{T-1,T} \left( 0_{T-1}, \sigma^2 \left( I_{T-1} - \frac{1}{T} E_{T-1} \right), -\frac{\lambda}{\sigma} \left[ \begin{array}{c} I_{T-1} \\ -1'_{T-1} \end{array} \right], 0_T, I_T + \frac{\lambda^2}{T} E_T \right), \tag{A}
$$

$$
\bar{\varepsilon}_i \sim \text{CSN}_{1,T}\left(0, \frac{\sigma^2}{T}, -\frac{\lambda}{\sigma} 1_T, \left(1 + \lambda^2\right)I_T - \frac{\lambda^2}{T} E_T\right),\tag{B}
$$

 $\tilde{\varepsilon}_i^*$ *and*  $\bar{\varepsilon}_i$  are not independent (except when  $\lambda = 0$ ).  $(C)$ 

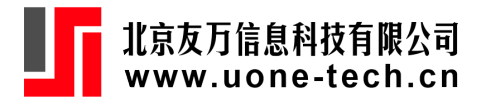

Endogeneity problems can arise in stochastic frontier models due to a couple of major reasons: First, the determinants of the frontier and the two-sided error term can be correlated. Secondly, the inefficiency term and two-sided error term can be correlated, or in particular, the determinants of the inefficiency can cause this correlation. Endogeneity in a stochastic frontier model would lead to inconsistent parameter estimates.

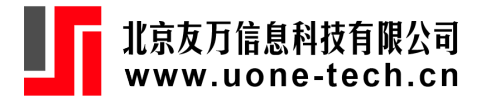

Karakaplan, Mustafa U. (2017) and Karakaplan, Mustafa U. and Kutlu, Levent (2017)

The stochastic frontier panel data model is given as follows:

$$
y_{it} = \mathbf{x}_{yit}'\boldsymbol{\beta} + v_{it} - \mathrm{s}u_{it}
$$
  
\n
$$
x_{it} = Z_{it}\delta + \varepsilon_{it}
$$
  
\n
$$
\begin{bmatrix} \tilde{\varepsilon}_{it} \\ v_{it} \end{bmatrix} = \begin{bmatrix} \mathbf{\Omega}^{-1/2} \varepsilon_{it} \\ v_{it} \end{bmatrix} \sim \mathbf{N} \left( \begin{bmatrix} 0 \\ 0 \end{bmatrix}, \begin{bmatrix} I_p & \sigma_v \boldsymbol{\rho} \\ \sigma_v \boldsymbol{\rho}' & \sigma_v^2 \end{bmatrix} \right)
$$
  
\n
$$
u_{it} = \mathbf{h} \left( \mathbf{x}'_{uit} \varphi_u \right) \mathbf{u}_{it}^*
$$
  
\n
$$
s = \begin{cases} 1 & \text{for production functions} \\ -1 & \text{for cost functions} \end{cases}
$$

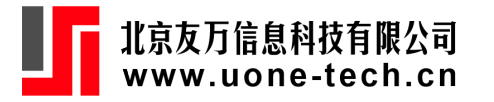

• Karakaplan, Mustafa U. (2017) and Karakaplan, Mustafa U. and Kutlu, Levent (2017)

By a Cholesky decomposition of the variance-covariance matrix of  $(\tilde{\varepsilon}'_{it}, v_{it})'$ , we can represent  $(\tilde{\varepsilon}'_{it}, v_{it})'$  as follows:

$$
\begin{bmatrix} \tilde{\varepsilon}_{it} \\ v_{it} \end{bmatrix} = \begin{bmatrix} I_p & 0 \\ \sigma_v \rho' & \sigma_v \sqrt{1-\rho' \rho} \end{bmatrix} \begin{bmatrix} \tilde{\varepsilon}_{it} \\ \tilde{w}_{it} \end{bmatrix}
$$

where  $\tilde{\varepsilon}_{it}$  and  $\tilde{w}_{it} \sim \mathbf{N}(0,1)$  are independent.

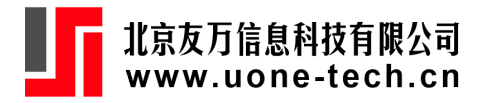

 $\eta$ 

#### **Handling endogenous variables**

The frontier equation can be written as

$$
y_{it} = x'_{yit}\beta + \sigma_v \rho' \tilde{\varepsilon}_{it} + w_{it} - su_{it}
$$
  
\n
$$
= x'_{yit}\beta + (x_{it} - Z_{it}\delta)'\eta + e_{it}
$$
  
\nwhere  $e_{it} = w_{it} - su_{it}, w_{it} = \sigma_v \sqrt{1 - \rho'\rho}\tilde{w}_{it} = \sigma_w \tilde{w}_{it}$  and  
\n
$$
\eta = \sigma_w \Omega^{-1/2} \rho / \sqrt{1 - \rho'\rho}.
$$

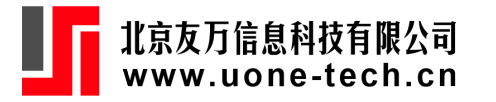

- $(x_{it} Z_{it} \delta)' \eta$  is the biased corrected term. The random error v is decomposed into  $(x_{it} - Z_{it} \delta)' \eta$  correlated with endogeneous variables  $x_{it}$  and  $w_{it}$ uncorrelated with endogeneous variables. This is the control function approach.
- Remark: The 2SLS method decomposes the endogenous variables  $x_{it}$  into  $\hat{x}_{it}$  and  $\hat{f}(x_{it}-\hat{x}_{it}) = [\varepsilon - Z(Z'Z)^{-1}Z'\varepsilon]_{it}$ . The two stage method can not be applied in SF models with endogeneous variables.

$$
y_{it} = \hat{x}^{\prime}_{yit}\beta + [\varepsilon - Z(Z^{\prime}Z)^{-1}Z^{\prime}\varepsilon]_{it}^{\prime}\beta + v_{it} - s u_{it}
$$

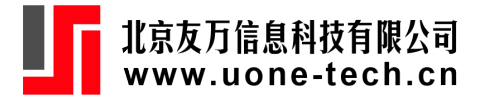

The frontier equation can be written as

$$
y_{it} = x'_{yit}\beta + \sigma_v \rho' \tilde{\varepsilon}_{it} + w_{it} - su_{it}
$$
  
\n
$$
= x'_{yit}\beta + (x_{it} - Z_{it}\delta)' \eta + e_{it}
$$
  
\nwhere  $e_{it} = w_{it} - su_{it}, w_{it} = \sigma_v \sqrt{1 - \rho' \rho} \tilde{w}_{it} = \sigma_w \tilde{w}_{it}$  and  
\n
$$
\eta = \sigma_w \Omega^{-1/2} \rho / \sqrt{1 - \rho' \rho}.
$$
  
\n
$$
f_{YX|Z} = f_{Y|XZ} f_{X|Z}
$$

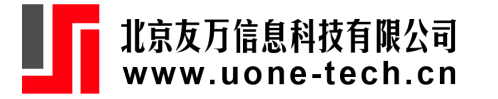

Consider the case  $u_{it} \sim N^+(0, \sigma_u^2)$  $\ln(f_{Y|XZ})_{it} = \ln(2) + \ln[\phi(e_{it}/\sigma)/\sigma] + \ln[1 - \Phi(e_{it}\lambda \sigma^{-1})]$  $\sigma^2 = \sigma_w^2 + \sigma_w^2, \lambda = \sigma_u/\sigma_w$ 

 $f_{X|Z}$  is a multivariable normal distribution, the same as in the systems of linear regression models.

$$
f(\mathbf{x}|\mathbf{z}) = \frac{1}{\sqrt{(2\pi)^k |\mathbf{\Omega}|}} \exp\left(-\frac{1}{2}(\mathbf{x} - \mathbf{z}'\boldsymbol{\delta})^T \mathbf{\Omega}^{-1} (\mathbf{x} - \mathbf{z}'\boldsymbol{\delta})\right)
$$

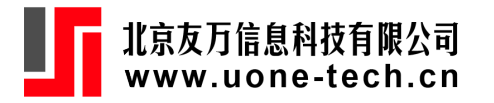

#### **Crossectional dependence and Spatial spillover**

Firms tend to concentrate in clusters, taking advantage of positive agglomeration externalities due to cooperation, shared ideas and emulation, resulting in increased productivity levels. Thus, producers cannot be regarded as isolated entities and the hypothesis of cross-sectional independence underlying the basic SF model must no longer be considered valid.

Glass et al. (2016): SAR-SFA

$$
Y_{it} = \rho \sum_{j} w_{ij} Y_{jt} + X_{it}' \beta + v_{it} - su_{it}
$$
  
\n
$$
v_{it} \sim N(0, \sigma_v^2)
$$
  
\n
$$
u_{it} \sim N^+(0, \sigma_u^2)
$$
  
\n
$$
Y_t = (I - \rho W)^{-1} (X_t \beta + v_t - su_t)
$$
  
\nDenote  $Z_t = X_t \beta + \varepsilon_t$   
\n
$$
f_{Z_t|X_t} = \Pi_i \frac{2}{(2\pi\sigma^2)^N} e^{-\frac{(Z_t - X_t'\beta)'(Z_{it} - X_{it}'\beta)}{2\sigma^2}} (1 - \Phi(\lambda (Z_{it} - X_{it}'\beta)\sigma^{-1}))
$$
  
\n
$$
Z_t = [I - \rho W]Y_t
$$
  
\n
$$
f_{Y_t|X_t} = |I - \rho W| f_{Z_t|X_t}
$$
  
\n
$$
\log(f_{Y_t|X_t}) = \log(|I - \rho W|) + \log(f(Z_t|X_t))
$$

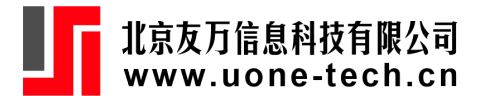

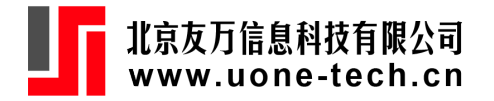

• Kultu et al. (2020): SAR-SFA with endogeneous variables

$$
y_{it} = \rho \sum_{j} w_{ij} y_{jt} + x_{yit}' \beta + v_{it} - su_{it}
$$
  
\n
$$
x_{it} = Z_{it} \delta + \varepsilon_{it}
$$
  
\n
$$
\begin{bmatrix} \tilde{\varepsilon}_{it} \\ v_{it} \end{bmatrix} = \begin{bmatrix} \mathbf{\Omega}^{-1/2} \varepsilon_{it} \\ v_{it} \end{bmatrix} \sim \mathbf{N} \left( \begin{bmatrix} 0 \\ 0 \end{bmatrix}, \begin{bmatrix} I_p & \sigma_v \boldsymbol{\rho} \\ \sigma_v \boldsymbol{\rho}' & \sigma_v^2 \end{bmatrix} \right)
$$
  
\n
$$
u_{it} = \mathbf{h} \left( \mathbf{x}'_{uit} \varphi_u \right) \mathbf{u}_{it}^*
$$
  
\n
$$
s = \begin{cases} 1 & \text{for production functions} \\ -1 & \text{for cost functions} \end{cases}
$$

### 北京友万信息科技有限公司<br>www.uone-tech.cn **Spatial Stochastic Frontier Models (SSFM)**

• Orea and Álvarez (2019) include the cross-sectional dependence of  $v_{it}$  and  $u_{it}$ 

$$
v_{it} = \gamma \sum_{j} w_{ij} v_{it} + v_{it}^*
$$
  
\n
$$
u_{it} = \tau \sum_{j} w_{ij} u_{jt} + u_{it}^*
$$
  
\n
$$
v_t = [I - \gamma W]^{-1} v_t^*
$$
  
\n
$$
u_t = [I - \tau W]^{-1} u_t^*
$$
  
\n
$$
\varepsilon_t = v_t - u_t
$$
  
\n
$$
f(v_t, u_t) = f(\varepsilon_t + u_t, u_t)
$$

Remark: It is difficult to intergrate N-dimension random variables  $u_t = (u_{1t}, \ldots, u_{Nt})'$  of  $f(\varepsilon_t + u_t, u_t)$ .

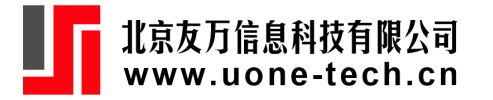

Orea and Álvarez (2019) assume  $u_{it}^* = h(Z_{it})\tilde{u}_t$  where  $\tilde{u}_t$  is a scalar random variable which does not vary across individuals given time  $t$ . The N-dimension degenerates to *one dimension*.

The spatial SF model is a a transposed version of the WH model.

$$
\begin{array}{l} \tilde{h}(Z_t) = [I - \tau W]^{-1} h(Z_t) \\ \tilde{v}_t \sim MN(0, \sigma_v^2 [I - \gamma W]^{-1}([I - \gamma W]^{-1})^T) \end{array}
$$

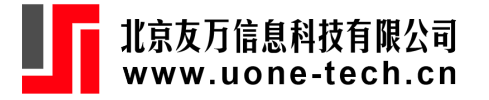

- Galli (2022)
	- $\circ$  Global spatial spillovers  $Wy_t$
	- $\circ$  Local spatial spillovers  $Wx_t$
	- o Cross-sectional dependence of error term
	- Cross-sectional dependence of inefficiency term

$$
Y_{it} = \rho \sum_j w_{ij} Y_{jt} + X_{it}'\beta + \sum_j W_j X_{it}'\theta + v_{it} + s u_{it}
$$
  

$$
Y_t = (I - \rho W)^{-1} (X_t\beta + \sum_j W_j X_{it}'\theta + v_{it} + s u_{it})
$$

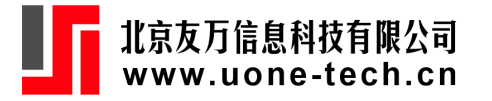

Galli (2022)

|          |                | $yuv-xuv-yv-yu-y-xuv-xv-xu-uv-u-v$ |  |                     |  |  |  |                                                  |                |            |  |
|----------|----------------|------------------------------------|--|---------------------|--|--|--|--------------------------------------------------|----------------|------------|--|
| $\rho$   |                |                                    |  |                     |  |  |  | $0 \qquad 0 \qquad 0 \qquad 0 \qquad 0 \qquad 0$ |                |            |  |
| $\theta$ | $\overline{0}$ |                                    |  | $0 \quad 0 \quad 0$ |  |  |  |                                                  | $\overline{0}$ | $0\quad 0$ |  |
|          |                |                                    |  |                     |  |  |  |                                                  |                |            |  |
| $\tau$   |                |                                    |  |                     |  |  |  |                                                  |                |            |  |

Table 1: Specific models with restricted parameters

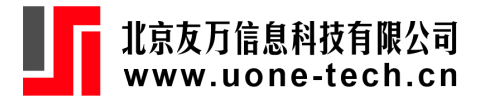

### **Estimating SF models in Stata**

- Stata official: *frontier*, *xtfrontier*
- Belotti et al. (2013): *sfcross*, *sfpanel*
- Karakaplan (2017): *sfkk*
- Karakaplan (2018): *xtsfkk*
- Lian et al. (2013): *sftt*
- Kumbhakar et al. (2015) provides a practitioner's guide to stochastic frontier analysis with a suite of Stata commands (including sfmodel, sfpan, sf\_fixeff, and sfprim).

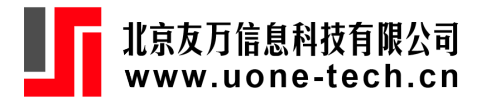

*spxtsfa*: a new command for fitting spatial stochastic frontier models in the style of Orea and Álvarez (2019) and Galli(2022). We use Stata ml model routine with the method-*d0* evaluator to program the spxtsfa command.

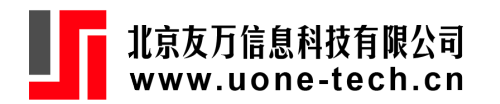

• install from github

```
net install spxtsfa,
from("https://raw.githubusercontent.com/kerrydu/spxtsfa/main/spxtsfa-
statafiles/") replace
net get spxtsfa,
from("https://raw.githubusercontent.com/kerrydu/spxtsfa/main/spxtsfa-
statafiles/") replace
```
• install from gitee

[net install spxtsfa, from\("https://gitee.com/kerrydu/spxtsfa/raw/main/spxtsfa](https://gitee.com/kerrydu/spxtsfa/raw/main/spxtsfa-statafiles)statafiles") replace [net get spxtsfa, from\("https://gitee.com/kerrydu/spxtsfa/raw/main/spxtsfa](https://gitee.com/kerrydu/spxtsfa/raw/main/spxtsfa-statafiles)statafiles") replace

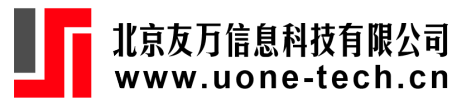

Estimation syntax

spxtsfa  $depvar$   $\lceil$   $indepvars$   $\rceil$ ,  $uhet(varlist)$   $\lceil$  noconstant cost wy ( $wyspec$ )  $wx(wxspec)$  wu $(wuspec)$  wv $(wvspec)$  normalize $(norm\_method)$ wxvars(varlist) initial(matname) mlmodel(model\_options) mlsearch (search options) mlplot mlmax (maximize options) nolog  $m$ ldisplay( $display\_options$ ) level( $#$ ) lndetmc( $numlist$ ) te(newvarname) genwxvars delmissing constraints(constraints) ] Version syntax spxtsfa, version

Replay syntax

spxtsfa , level $(\#)$ 

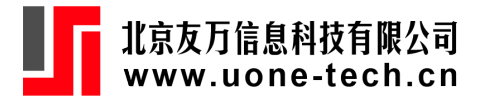

wy(*wyspec*) specifies the spatial weight matrix for lagged dependent variable. The expression is wy( $W_1$   $[W_2 \dots W_T]$  [mata array]). By default, the weight matrices are Sp objects. mata declares weight matrices are mata matrices. If one weight matrix is specified, it assumes a time-constant weight matrix. For time-varying cases,  $T$  weight matrices should be specified in time order. Alternatively, using array to declare weight matrices are stored in an array. If only one matrix is stored in the specified array, the time-constant weight matrix is assumed. Otherwise, the keys of the array specify time information, and the values store time-specific weight matrices.

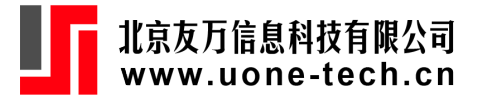

We first consider the  $yxuv$ -SAR model specified by the following data-generating process (DGP 1) with  $i = 1, \ldots, 300$  and  $t = 1, \ldots, 20$ ,

$$
Y_{it} = 0.3 W_i Y_{.t} + 2 X_{it} + 0.3 W_i X_{.t} + \tilde{v}_{it} - \tilde{u}_{it}
$$

where  $\tilde{v}_{it}$  and  $\tilde{u}_{it}$  are defined with  $\gamma = 0.3$ ,  $\tau = 0.3$ ,  $\delta = 2$ ,  $\sigma_u^2 = 0.2$  and  $\sigma_v^2 = 0.2$ . All the spatial matrices for the four spatial components are the same and time-invariant, created from a binary contiguity spatial weight matrix. We generate the exogenous variables  $X_{it}$  and  $Z_{it}$  from the standard normal distribution, respectively. With the sample generated by DGP 1, we can fit the model in the following syntax.

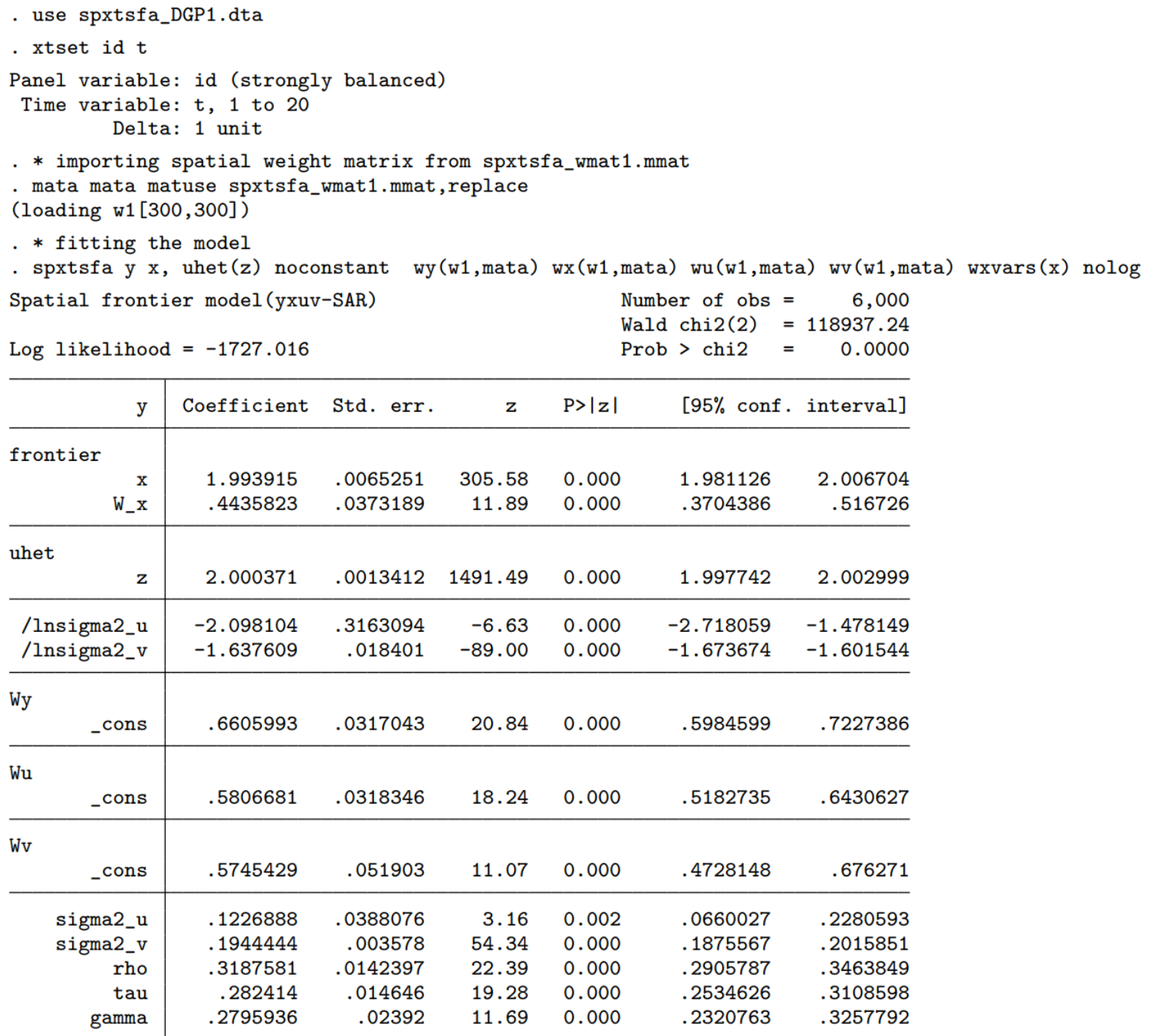

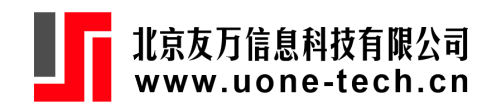

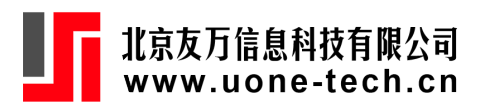

$$
\eta = \left(\frac{1}{r_{\min}}\right)(1 - p) + \left(\frac{1}{r_{\max}}\right)p
$$
  

$$
0 \le p = \frac{\exp(\delta_0)}{1 + \exp(\delta_0)} \le 1
$$

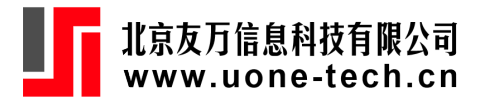

We consider the restricted model uv-SAR with time-varying spatial weight matrices as the second example. The DGP 2 is described as  $Y_{it} = 1 + 2X_{it} + v_{it} - u_{it}, i = 1, \ldots, 300; t = 1, \ldots, 10.$ 

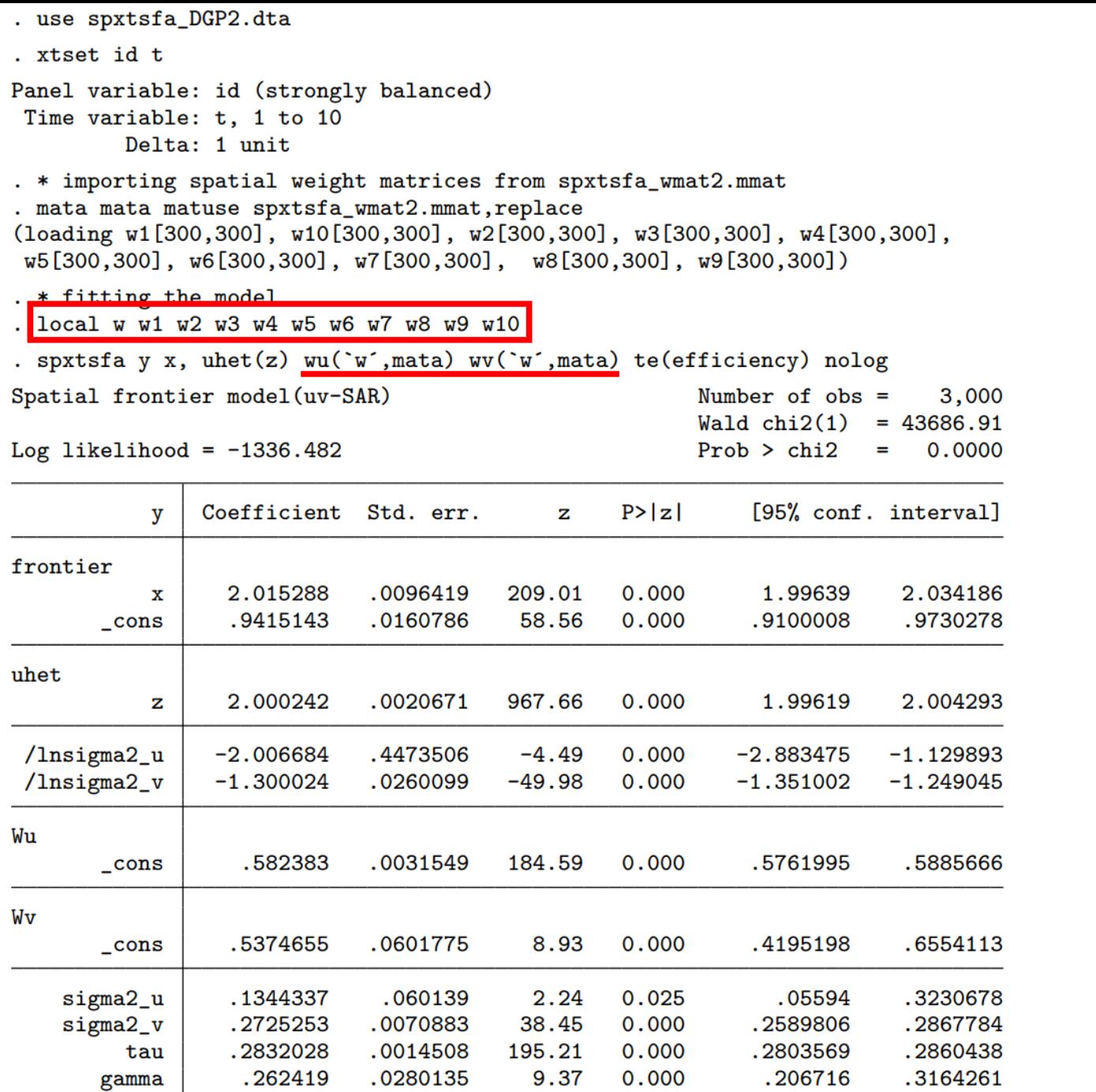

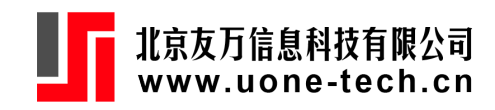

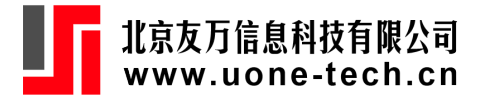

Spatial weight matrix can be created by *spmatrix* and *spwmatrix*

copy "[https://gitee.com/kerrydu/spxtsfa/raw/main/city.zip"](https://gitee.com/kerrydu/spxtsfa/raw/main/city.zip) . unzipfile city.zip

cd ./city

```
spshape2dta province
```
spmatrix create contiguity M, normalize(row) rook

spmatrix create idistance W, normalize(row) replace

```
spmatrix matafromsp W id = M
```
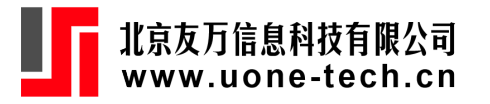

The likelihood function of spatial stochastic frontier models is complicated, and generally diffcult to obtain the optimal global solutions. Thus, good initial values would be helpful for fitting spatial stochastic models. Practitioners might fit the non-spatial stochastic models using fronteir and sfpanel commands to obtain the initial values of the parameters involved in the frontier and the scaling function and then use the mlplot option to search initial values for spatially-correlated parameters

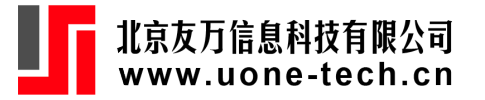

```
use uvexample.dta
xtset id t
mata mata matuse spxtsfa_wmat.mmat,replace
frontier y x, noconst cost uhet(z)
mat b = e(b)mat b = b[1,1], b[1,3], b[1,4], b[1,2]mat b = b[1,1], b[1,3], b[1,4], b[1,2], 0.2, 0.2spxtsfa y x, cost noconstant wu(w2,mata) wv(w1,mata) uhet(z) te(te) init(b) mlplot
```
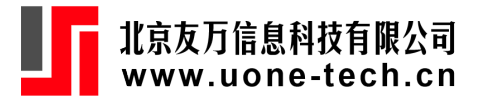

### **Some issues**

- "spxtsfa, version" which could potentially cause Stata to crash as it attempts to establish a connection with Github. Undocuemneted syntax: spxtsfa, version gitee
- Speed of spxtsfa is slow
- failure of convergence
- mata does not have routines of sparse matrix; consume a lot of memory for large spmatrix
- spxtfsa does not support vce(cluseter)

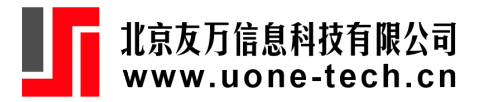

# **Thank you! Welcome your comments and suggestion**